## Atouts et faiblesses de R

#### P.A. Cornillon & E. Matzner-Løber

#### Journée PLUME Paris 2010

P.A. Cornillon & E. Matzner-Løber K ロ > K @ > K 할 > K 할 > 1 할 | X 9 Q @

## Exposés (auxquels vous avez échappé)

#### Définir l'objectif didactique

<span id="page-1-0"></span>En fonction du public, l'objectif est différent.

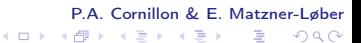

 $2Q$ 

K ロ > K @ > K 할 > K 할 > ( 할 >

# Exposés (auxquels vous avez échappé)

#### Définir l'objectif didactique

En fonction du public, l'objectif est différent.

• statisticien 1 : compiler et déboguer un programme C utilisant  $\mathsf{des}$  objets R [debug](#page-7-0) and  $\mathsf{des}$  and  $\mathsf{des}$  are debug

# Exposés (auxquels vous avez échappé)

#### <span id="page-3-0"></span>Définir l'objectif didactique

En fonction du public, l'objectif est différent.

- statisticien 1 : compiler et déboguer un programme C utilisant  $\mathsf{des}$  objets R  $\blacksquare$
- statisticien 2 : créer une [interface](#page-8-0) graphique avec  $R$   $\bullet$  interface

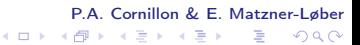

- E

 $2Q$ 

 $\left\{ \begin{array}{ccc} 1 & 0 & 0 \\ 0 & 1 & 0 \end{array} \right.$ 

# Exposés (auxquels vous avez échappé)

#### <span id="page-4-0"></span>Définir l'objectif didactique

En fonction du public, l'objectif est différent.

- statisticien 1 : compiler et déboguer un programme C utilisant des objets R
- statisticien 2 : créer une [interface](#page-8-0) graphique avec  $R$   $\bullet$  interface
- statisticien 3 : comprendre l'aide du package lattice

# Exposés (auxquels vous avez échappé)

#### Définir l'objectif didactique

En fonction du public, l'objectif est différent.

- statisticien 1 : compiler et déboguer un programme C utilisant  $\mathsf{des}$  objets R [debug](#page-7-0) and  $\mathsf{des}$  and  $\mathsf{des}$  are debug
- statisticien  $2$  : créer une [interface](#page-8-0) graphique avec R  $\bullet$  interface
- statisticien 3 : comprendre l'aide du package lattice
- statisticien débutant : débuter en R (et repartir avec les bases après 45 mn d'exposé)

P.A. Cornillon & E. Matzner-Løber  $\left\{ \begin{array}{ccc} 1 & 0 & 0 \\ 0 & 1 & 0 \end{array} \right.$ 一番  $2Q$ 

# Exposés (auxquels vous avez échappé)

#### Définir l'objectif didactique

En fonction du public, l'objectif est différent.

- statisticien 1 : compiler et déboguer un programme C utilisant  $\mathsf{des}$  objets R [debug](#page-7-0) and  $\mathsf{des}$  and  $\mathsf{des}$  are debug
- statisticien  $2$  : créer une [interface](#page-8-0) graphique avec R  $\bullet$  interface
- statisticien 3 : comprendre l'aide du package lattice
- statisticien débutant : débuter en R (et repartir avec les bases après 45 mn d'exposé)
- public mixte : exposer quelques potentialités du logiciel exaite

#### P.A. Cornillon & E. Matzner-Løber  $\left\{ \begin{array}{ccc} 1 & 0 & 0 \\ 0 & 1 & 0 \end{array} \right.$ 一番  $2Q$

# R et C (débogage avec ddd)  $\left($  [exposé](#page-3-0)

<span id="page-7-0"></span>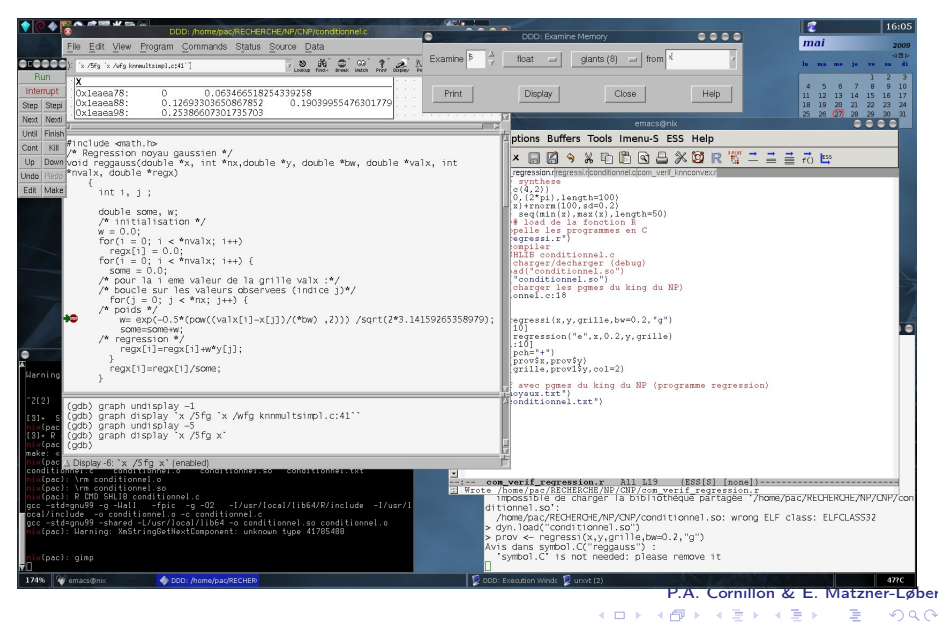

<span id="page-8-0"></span>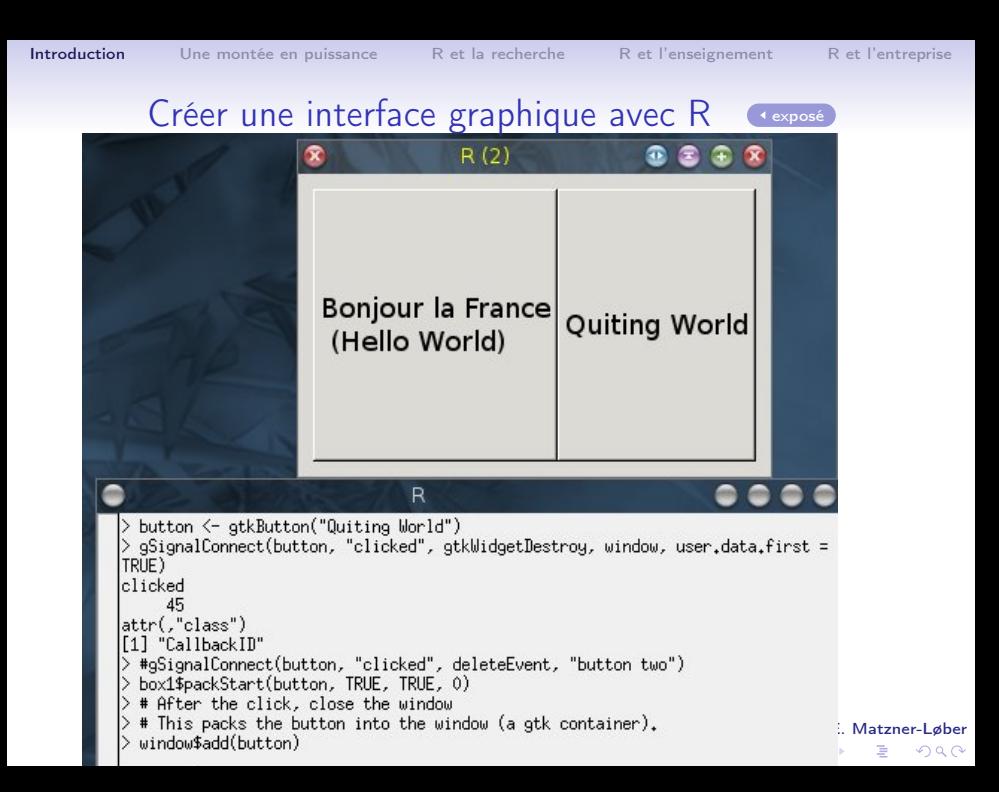

K ロ ▶ K @ ▶ K 할 X X 할 X → 할 X → 9 Q Q →

## Historique : S

<span id="page-9-0"></span>Au début S (« Statistics »)

- Bell Laboratories, 1976
- 1980 première version publique
- 1988 « blue book » : Fortran  $\rightarrow$  C, fonction, devices (X11, postscript)
- 1991 Statistical Models in S « white book » : formules, méthodes, classes

K ロ > K @ > K 할 > K 할 > → 할 → ⊙ Q Q\*

## Historique : R

R crée par Robert Gentleman & Ross Ihaka (lettre R). R avant S.

Implémentation gratuite de S avec portée lexicale (lexical scoping)

- Version 0.16 début de la « mailing list » : 1er avril 1997
- Version 1.0.0 29 février 2000
- Version 2.0.0 4 octobre 2004 : lazy loading (fast loading of data with minimal expense of system memory)
- Version 2.9.0 17 avril 2009 : Package 'Matrix' recommandé dans la distribution basic

 $2Q$ 

 $\left\{ \begin{array}{ccc} 1 & 0 & 0 \\ 0 & 1 & 0 \end{array} \right.$ 

## **Caractéristiques**

- Langage pour les statistiques
- Gratuit, partie du projet GNU depuis le 5 décembre 1997.
- Multiplateforme & Multi OS depuis 1997
- Modulaire : possibilités de base extensibles par des « packages » (équivalent module scilab)

 $299$ 

K ロンス 御 > ス 할 > ス 할 > 「 할 …

## Installation, page(s) web, aide

- 1. Page du projet : <http://www.r-project.org/>
- 2. CRAN : <http://cran.univ-lyon1.fr/>

#### Versions

<span id="page-13-0"></span>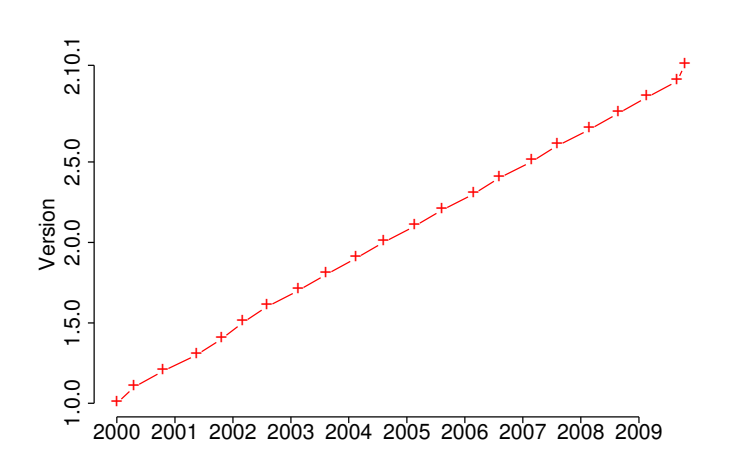

P.A. Cornillon & E. Matzner-Løber K ロチ K 御 ⊁ K 君 ⊁ K 君 ⊁  $2Q$ ≣

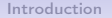

#### Packages

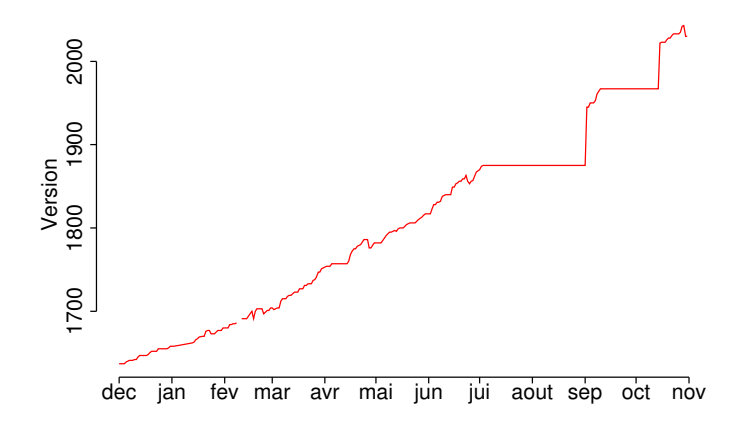

P.A. Cornillon & E. Matzner-Løber

ă

 $2Q$ 

K ロチ X 個 お X 重 お X 重 お

K ロ > K @ > K 할 > K 할 > → 할 → ⊙ Q Q\*

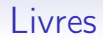

Documentation en plein essor :

- Plus de 80 livres <http://www.r-project.org/doc/bib/R-books.html>
- Illustration de méthodes avec R :
	- Hidden Markov Models for Time Series : An Introduction Using R (Chapmann & Hall)
	- Statistical Data Analysis Explained : Applied Environmental Statistics with R (Wiley)
- Collection spécifique : UseR! (Springer)

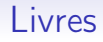

#### Des livres en français

- 1. Statistiques avec R, Presses Universitaires de Rennes, France (2008)
- 2. Comprendre et réaliser les tests statistiques à l'aide de R, de Boeck université, Louvain-la-Neuve, Belgique (2009)
- 3. Analyse de données avec R, Presses Universitaires de Rennes, France (2009)
- 4. PratiqueR une collection française chez Springer

P.A. Cornillon & E. Matzner-Løber  $\left\{ \begin{array}{ccc} 1 & 0 & 0 \\ 0 & 1 & 0 \end{array} \right.$ 一番  $2Q$ 

K ロ > K @ > K 할 > K 할 > → 할 → ⊙ Q Q\*

# Points forts

#### • Simulation/Programmation

- langage de statistiques
- command line interface (CLI) : script et programmes  $\rightarrow$ simulations
- cluster de calcul (hétérogène) : packages snow, Rmpi, interfaces web etc. voir <http://epub.ub.uni-muenchen.de/8991/>
- <span id="page-17-0"></span>• Effet de masse critique

K ロ > K @ > K 할 > K 할 > → 할 → ⊙ Q Q\*

## Comparaison de méthodes

Grâce aux packages par exemple la discrimination :

- CART (rpart),
- Random Forest (randomForest),
- Mixture and Flexible Discriminant Analysis (mda)
- Boosting (ada, mboost)
- SVM (e1071)

K ロ > K @ > K 할 > K 할 > → 할 → ⊙ Q Q\*

### Populariser sa méthodologie

- 1. (Proposer une méthode et exposer dans un article ses propriétés)
- 2. Ecrire et déposer un package sur CRAN
- 3. (Publier dans « journal of statistical software » <http://www.jstatsoft.org/> )

一番

 $2Q$ 

**K ロ ト K 何 ト K ヨ ト K ヨ ト** 

## Reproductibilité de la recherche

principe de Claerbout (Géophysicien, Stanford)

An article about computational science in a scientific publication is not the scholarship itself, it is merely advertising of the scholarship. The actual scholarship is the complete software development environment and the complete set of instructions which generated the figures.

- 1. Ecrire et déposer un package sur CRAN
- 2. Décrire la méthode, ses propriétés et ses résultats (avec l'implémentation) comme les livres de statistiques...

## Simplicité de la création d'un package

#### **Objectif**

Fonction pour la représentation d'une variable quantitative discrète : diagrammes en bâtons.

#### **Organisation**

- 1. Fichier DESCRIPTION
- 2. Répertoire R : fonctions R (fonction batons)
- 3. Répertoire man : documentation des fonctions
- 4. Répertoire data : données
- 5. (Répertoire src : pour les fichiers à compiler, header etc.)

#### P.A. Cornillon & E. Matzner-Løber  $\mathbf{A} \equiv \mathbf{A} + \mathbf{B} + \mathbf{A} + \mathbf{B} + \math$  $2Q$

 $2Q$ 

 $\mathbf{1} \oplus \mathbf{1} \oplus \mathbf{$ 

## Simplicité de la création d'un package

- Aide complète dans le Manuel Writing R extensions
- Liste des mots clefs
	- > file.show(file.path(R.home("doc"), "KEYWORDS"))
- Création des packages sous windows
	- « Windows toolset » : [http://cran.univ-lyon1.fr/doc/](http://cran.univ-lyon1.fr/doc/manuals/R-admin.html#The-Windows-toolset) [manuals/R-admin.html#The-Windows-toolset](http://cran.univ-lyon1.fr/doc/manuals/R-admin.html#The-Windows-toolset)
	- Création en 1/2 heure automatiquement : <http://win-builder.r-project.org/>

K ロ > K @ > K 할 > K 할 > → 할 → ⊙ Q Q\*

## **Interfaces**

Widgets (fenêtres, menus etc. dans R)

Les standards

- Tcl/Tk
- Gtk
- Qt (voir conférence UseR ! 2009 à Rennes)

Vers un effort d'uniformisation

- iwidgets
- SciViews

K ロ > K @ > K 할 > K 할 > → 할 → ⊙ Q Q\*

## Piloter des programmes externes

- $\bullet$   $\circ$  fonction  $\circ$
- $\bullet$  Fortran  $\cdot$  Fortran
- C avec expression R : .Call
- C++ (voir conférence UseR ! 2009 à Rennes)
- java : rJava

K ロ > K @ > K 할 > K 할 > → 할 → ⊙ Q Q\*

## Piloter des programmes R

- en mode batch à partir du shell
	- R --vanilla < commandesbatch.r > sorties.r
- en python <http://rpy.sourceforge.net/>

#### Enseignement

## **Constatation** Outil naturel de l'enseignant-chercheur

<span id="page-26-0"></span>Question Raisonnable pour l'enseignement ?

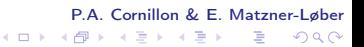

 $299$ 

イロト イ部 トイ君 トイ君 トッ君

### Problèmes ?

Langage à apprendre

- Temps non disponible pour les stats
- Difficulté d'apprentissage & Autonomie

**STEP 18** 

 $2Q$ 

イロト イ部 トイモト イモト

# Réponses ?

#### Temps non disponible pour les stats

- proposer les commandes
- proposer une fonction « boite noire »

#### Difficulté d'apprentissage & Autonomie

consolide les aptitudes en informatique/capacités d'abstraction

- fichier de commandes  $\rightarrow$  question de l'éditeur (sous windows tinn-R ?)
- couper/coller à partir du pdf
- aide partielle
- tous documents
- fiches
- aide partielle
- commandes, boites noires

## Graphical User Interface

- 1. Rcmdr : R commander Exemple d'une régression linéaire
- 2. pmg : poor man gui

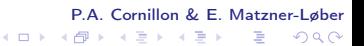

### Tableurs et statistiques

Pour le moment gratuit...

- 1. Rexcel : R et Excel
- 2. ROoo : R et OpenOffice

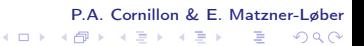

 $299$ 

K ロンス 御 > ス 할 > ス 할 > 「 할 …

## Packages et boites noires

Dans un package

- 1. Inclure des fonctions « boite noire »
- 2. Inclure des données

On ne peut pas faire plus simple...

KEL KARIK KEL KEL KARIK

## Graphiques et carto

- 1. Pour l'aspect spatial voir <http://geodacenter.asu.edu/r-spatial-projects>. Un exemple : package maps
- 2. Pour tracer des graphiques en 3D : package rgl
- 3. Exploration des données rggobi (et ggobi)
- 4. Voir aussi les packages ggplot ou lattice

 $299$ 

K ロンス 御 > ス 할 > ス 할 > 「 할 …

#### Base de données

- packages spécifiques pour une base de données : RMySQL, RPostgreSQL, RSQLite, ROracle
- package de driver ODBC RODBC

K ロ > K @ > K 할 > K 할 > → 할 → ⊙ Q Q\*

## Points faibles

- Langage interprété (lent sur les boucles)
- Les données sont stockées en mémoire  $\rightarrow$  problème de mémoire
- Agrément FDA (et pas de SS de type III)
- Interlocuteur en cas de problème

 $299$ 

K ロンス 御 > ス 할 > ス 할 > 「 할 …

## Points forts

- CLI (scripts)
- prix  $+$  mailing list très active
- interaction avec base de données
- GUI (avec rappel de commandes) ?
- graphiques complets

## Entreprise

Deux environnements :

- Exploratoire
- <span id="page-36-0"></span>• Production

#### P.A. Cornillon & E. Matzner-Løber K ロ ▶ K @ ▶ K 할 ▶ K 할 ▶ ... 重  $2990$

### R en entreprise

#### **Exploratoire**

Outil idéal : faible volume, nombreuses méthodes, graphiques

#### Production

Selon le volume de données et les méthodes (biglm) Problème de l'agrément FDA.

> P.A. Cornillon & E. Matzner-Løber K ロ X 《 御 X 《 君 X 《 君 X 》 君 .  $2Q$